## **Curso de Programação C em Ambientes Linux – Aula 02**

### Centro de Engenharias da Mobilidade - UFSC

And the second state

Professores Gian Berkenbrock e Giovani Gracioli <http://www.lisha.ufsc.br/C+language+course>+ resources

#### class classCar{ protected:

enumCarMake carMake: structTire carTires[4]; classEngine carMotor; classPart carPartsList[100]; public:  $classCar()$  $virtual$  ~classCar(); void GetCarLoc(classCarLoc& carLoc);

class classTruck : public classCar{ structTire\* pTires; public.  $classTrue$ k();  $virtual$  ~classTruck();

## Conteúdo desta aula

- Estrutura de um programa em C
- Constantes e palavras reservadas
- Tipos primitivos
- Declaração de variáveis
- Operadores aritméticos, atribuição, relacionais e lógicos
- Funções de entrada e saída formatada
- Estruturas de controle de fluxo

## **Estrutura de um Programa C**

### Curso de Programação C em Ambientes Linux

 $\mathbb{R}^n \times \mathbb{R}^n \times \mathbb{R}^n \times \mathbb{R}^n$ 

Aula 02 de 5 – 05/08/2014

#### class classCar( protected:

enumCarMake carMake: structTire carTires[4]; classEngine carMotor; classPart carPartsList[100]; public:  $classCar()$ :  $virtual$  ~classCar(); void GetCarLoc(classCarLoc& carLoc); class classTruck : public classCar{ structTire\* pTires; public:  $classTrue$ k();

 $virtual$  ~classTruck();

.,

# Estrutura básica de um programa em C

```
/* Figura 2.1: fig02_01.c
       Primeiro programa em C */2
 3
    #include <stdio.h>
    /* função main inicia execução do programa */
 5
    int main(void)
 6
        printf( "Bem-vindo a C!\n\times");
8
 9
10
        return 0; \frac{1}{x} indica que o programa terminou com sucesso \frac{x}{x}11
    } /* fim da funcão main */
```
Bem-vindo a C!

Figura 2.1 ■ Primeiro programa em C.

## Caracteres de escape

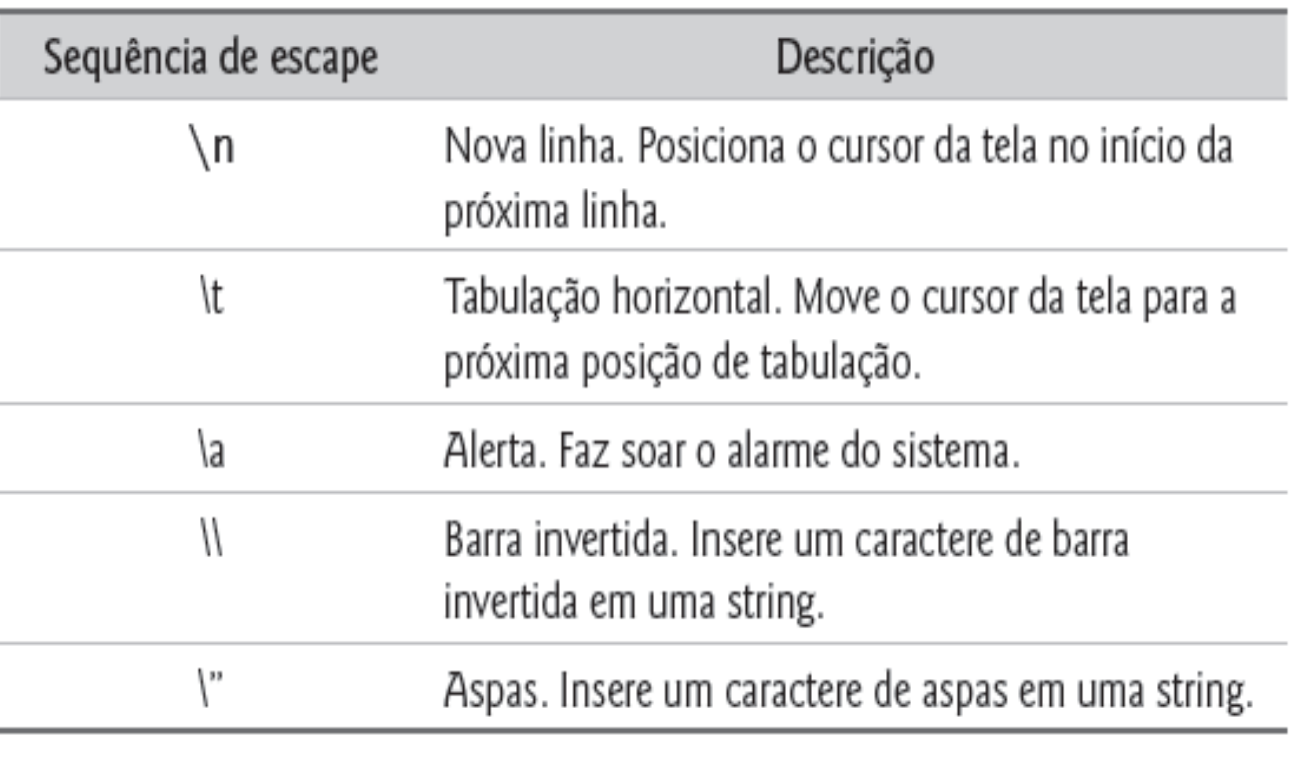

Figura 2.2 Algumas sequências comuns de escape.

## **Tipos Primitivos**

### Curso de Programação C em Ambientes Linux

 $\rightarrow$ 

Aula 02 de 5 – 05/08/2014

#### class classCar(

protected: enumCarMake carMake: structTire carTires[4]; classEngine carMotor; classPart carPartsList[100]; public:  $classCar()$ :  $virtual$  ~classCar(); void GetCarLoc(classCarLoc& carLoc); class classTruck : public classCar( structTire\* pTires; public:  $classTrue$ k();

 $virtual$  ~classTruck();

D.

# Tipos da Linguagem C (1)

- C é uma linguagem fortamente "tipada", ou seja, cada variável declarada deve ter seu tipo informado
- Existem 5 tipos básicos em C
	- char, int, float, void, double
- Para cada tipo existem ainda os modificadores de tipo
	- signed, unsigned, long, short e long long
- Ao float não pode-se aplicar nenhum modificador e ao double apenas o long

# Tipos da Linguagem C (2)

- Os modificadores de tipo estão atrelados ao tamanho das variáveis
- Um inteiro normalmente possui 32 bits, logo os valores podem variar de -2^16 a 2^16 – 1
- Um inteiro sem sinal (unsigned) pode variar de 0  $a 2^32 - 1$
- Para descobrir o tamanho de um tipo, é possível usar o comando sizeof:
	- printf("tamanho de um inteiro %d\n", sizeof(int));

## **Constantes e Palavras Reservadas**

### Curso de Programação C em Ambientes Linux

 $\rightarrow$ 

Aula 02 de 5 – 05/08/2014

#### class classCar(

.,

protected: enumCarMake carMake: structTire carTires[4]; classEngine carMotor; classPart carPartsList[100]; public:  $classCar()$ :  $virtual$  ~classCar(); void GetCarLoc(classCarLoc& carLoc); class classTruck : public classCar{ structTire\* pTires; public:  $classTrue$ k();

 $virtual$  ~classTruck();

## Constantes

- Constantes são valores que são mantidos fixos pelo compilador
- Constantes de tipos básicos
	- char: 'b', '\n'
	- int: 1202, -102
	- unsigned int 100, 24812
- Hexadecimal
	- OXEF
	- 0x92
- String: "João"

## Palavras chave

Algumas palavras têm significado especial para o compilador C, de modo que você precisa ter cuidado para não usá-las como nomes de variáveis

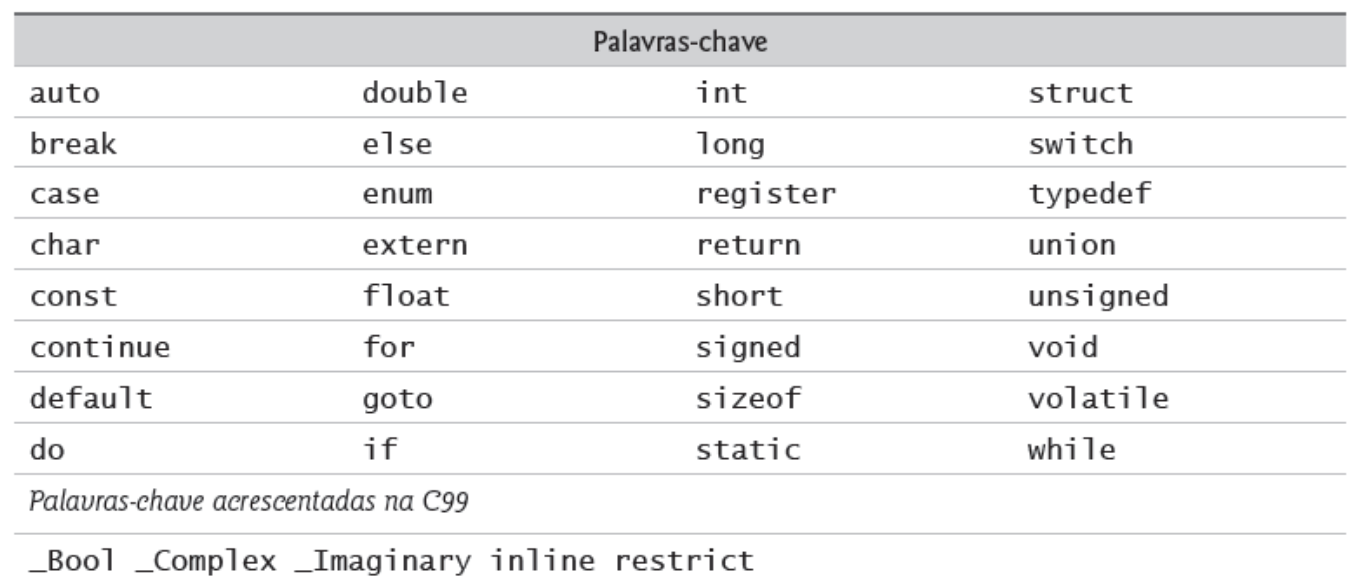

Figura 2.15 **■ Palavras-chave em C.** 

## **Declaração de Variáveis**

### Curso de Programação C em Ambientes Linux

 $\rightarrow$ 

Aula 02 de 5 – 05/08/2014

#### class classCar(

protected: enumCarMake carMake: structTire carTires[4]; classEngine carMotor; classPart carPartsList[100]; public:  $classCar()$ :  $virtual$  ~classCar(); void GetCarLoc(classCarLoc& carLoc); class classTruck : public classCar{ structTire\* pTires; public:  $classTrue$ k();

 $virtual$  ~classTruck();

.,

# Declaração e Inicialização de Variáveis (1)

- As variáveis em C devem ser declaradas antes de serem usadas
- A forma geral de declaração é:
	- · tipo da variável lista de variáveis ; (não esqueça do ;)
- As variáveis da lista terão todas o mesmo tipo e deverão ser separadas por vírgula:
	- char ch, letra;
- Alternativamente:
	- char ch;
	- char letra;

# Declaração e Inicialização de Variáveis (2)

- As variáveis declaradas podem ser inicializadas na declaração ou durante o programa:
	- int  $a = 100$ ; int b;

```
float c;
```

```
char d = 'u';
```
....

 $b = 100;$  $c = 5.10$ ;

## Um exemplo

• Somando dois números inteiros #include <stdio.h> int main(void) { int inteiro $1 = 100$ , inteiro $2 = 1000$ , soma;  $soma = interior1 + interior2;$ printf("Valor da soma = %d\n", soma); return 0;

}

## Conceitos de memória

- Nomes de variáveis, tais como inteiro1, inteiro2 e soma correspondem, na realidade, a posições na memória do computador
- Toda variável tem um nome, um tipo e um valor

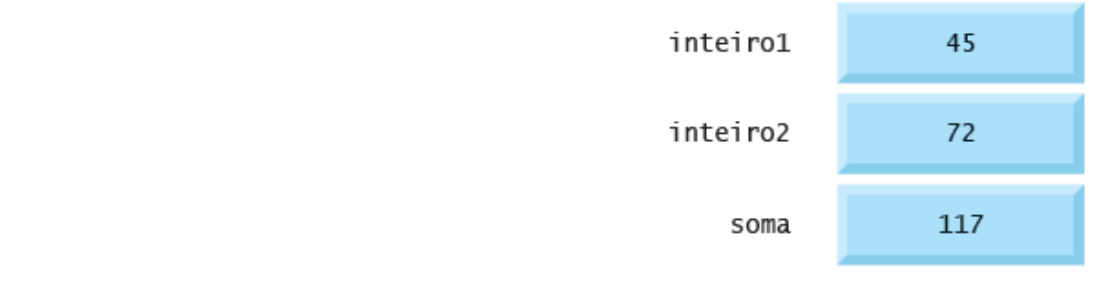

# **Operadores Aritméticos, Atribuição, Relacionais e Lógicos**

### Curso de Programação C em Ambientes Linux

 $\mathbb{R} \rightarrow \mathbb{R}$  and  $\mathbb{R} \rightarrow \mathbb{R}$ 

Aula 02 de 5 – 05/08/2014

#### class classCar(

protected: enumCarMake carMake: structTire carTires[4]; classEngine carMotor; classPart carPartsList[1001: public:  $classCar()$ :  $virtual$  ~classCar(); void GetCarLoc(classCarLoc& carLoc): class classTruck : public classCar{ structTire\* pTires: public.  $classTrue$ k $()$  ;

 $virtual$  ~classTruck();

.,

# Aritmética em C

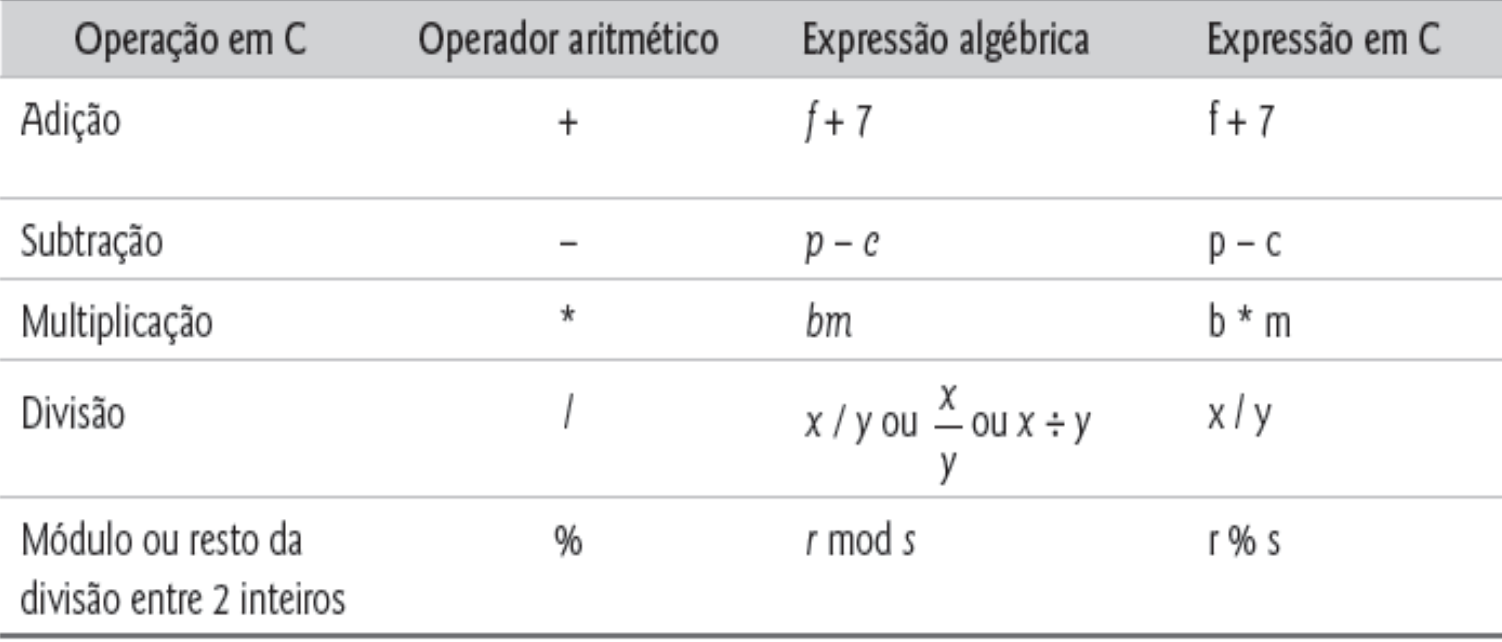

Figura 2.9 Operadores aritméticos.

# Precedência dos Operadores Aritméticos

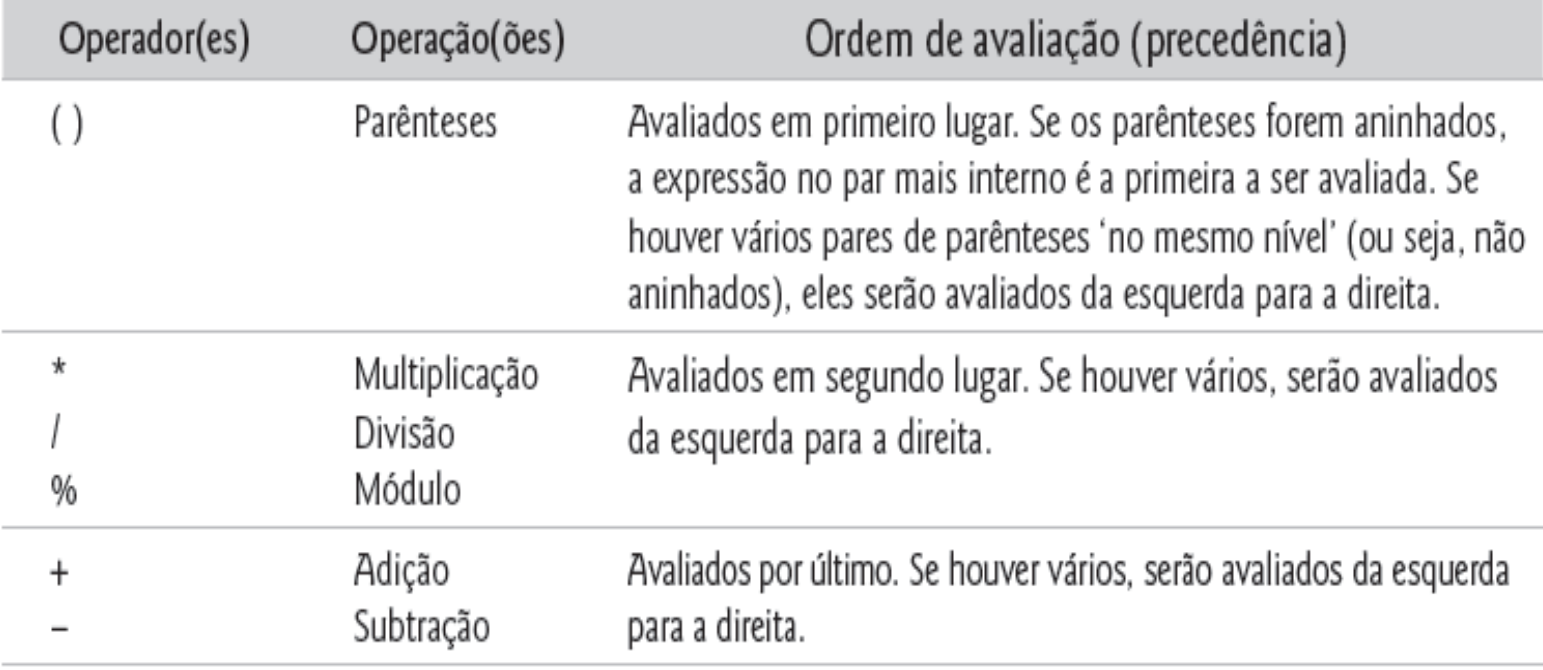

Figura 2.10 Precedência de operadores aritméticos.

## Avaliação aritmética

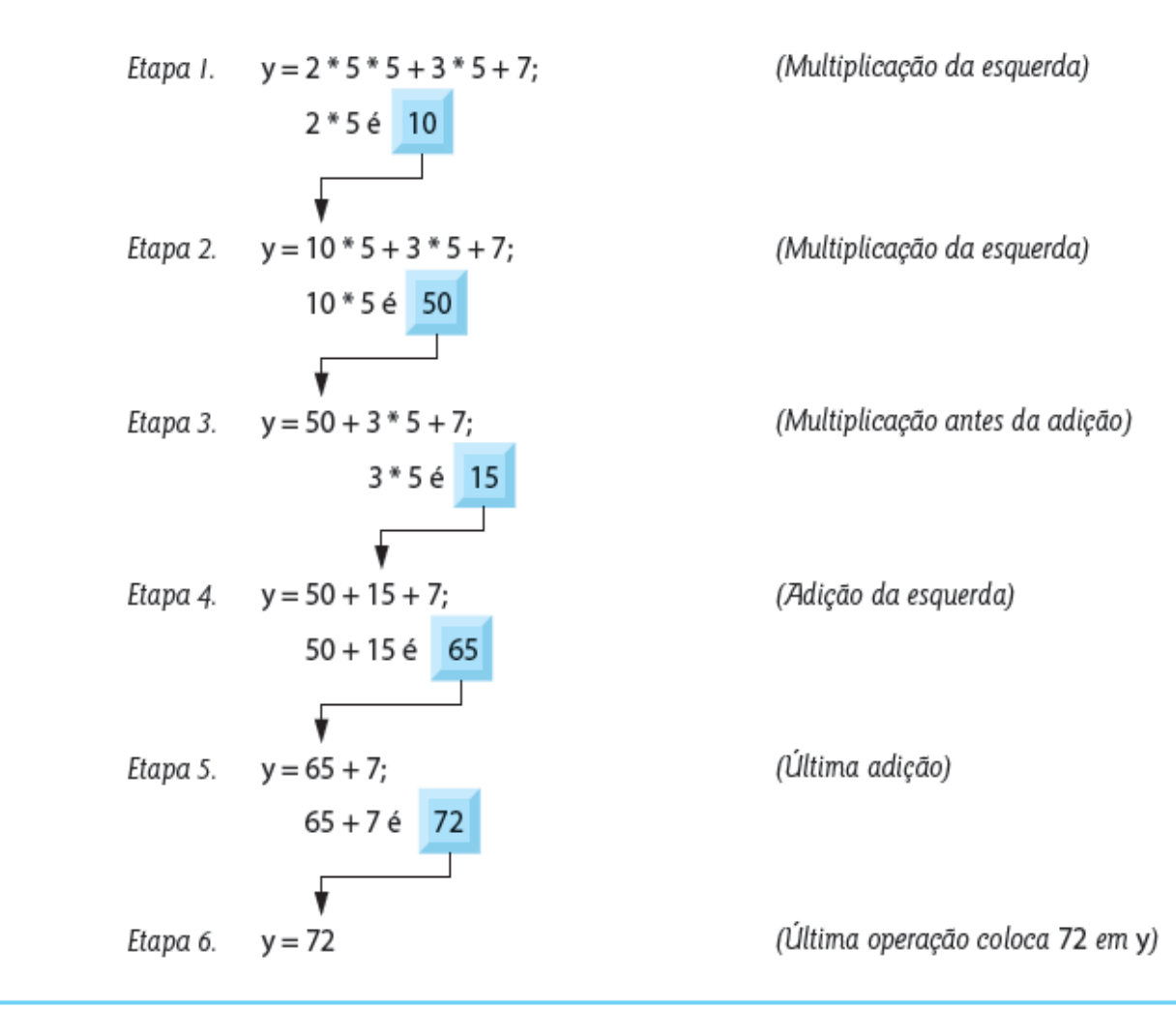

Figura 2.11 • Ordem em que um polinômio de segundo grau é avaliado.

# Operadores de atribuição e incremento

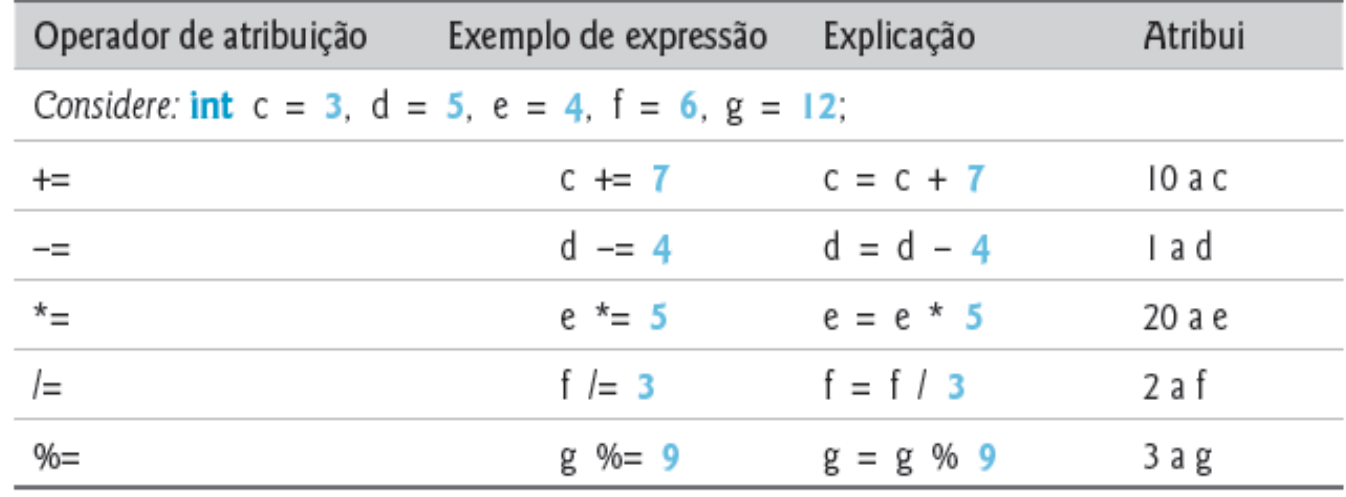

Figura 3.11 • Operadores aritméticos de atribuição.

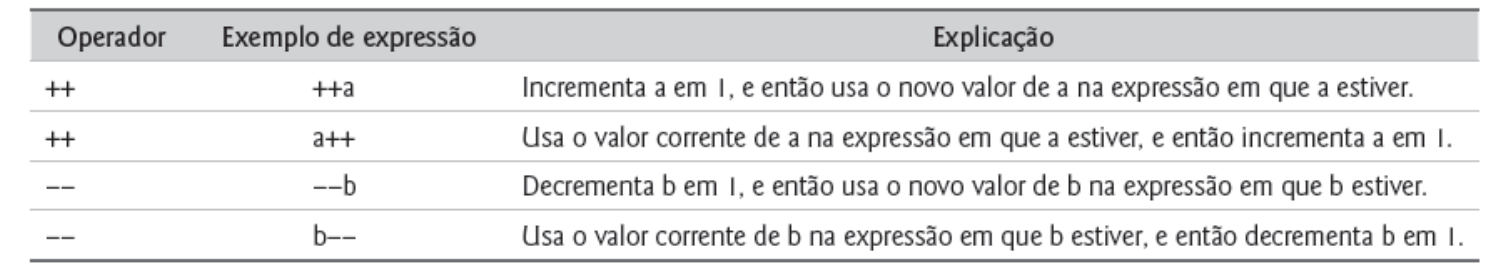

Figura 3.12 ■ Operadores de incremento e decremento.

# Operadores de igualdade e atribuição (1)

- Existe um erro comum: troca acidental dos operadores == (igualdade) e = (atribuição)
- O que torna essas trocas tão prejudiciais é o fato de elas normalmente não causarem erros de compilação
- Em vez disso, instruções com esses erros normalmente são compiladas corretamente e permitem a execução dos programas até o fim, mas é provável que gerem resultados incorretos por causa de erros lógicos durante a execução

# Operadores de igualdade e atribuição (2)

- Suponha que queiramos escrever
	- **if ( codPgto == 4 ) printf( "Você ganha um bônus!" );**
- Porém, por engano escrevemos
	- **if ( codPgto = 4 ) printf( "Você ganha um bônus!" );**
- A operação de atribuição sempre retorna o valor atribuído (4 neste caso). Como qualquer valor != 0 é verdadeiro, o if é executado
- Para "prevenir" tal erro, basta inverter:  $4 ==$ codPgto

# Operadores Relacionais

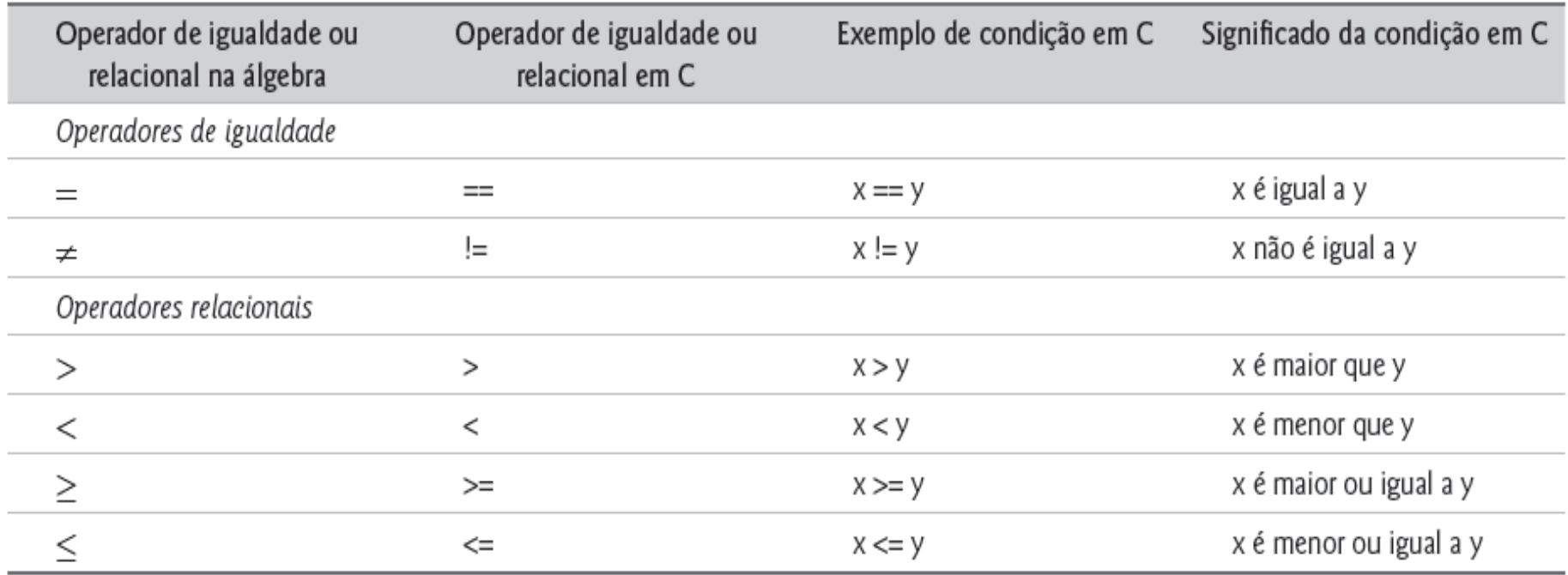

Figura 2.12 ■ Operadores de igualdade e relacionais.

# Precedência dos Operadores

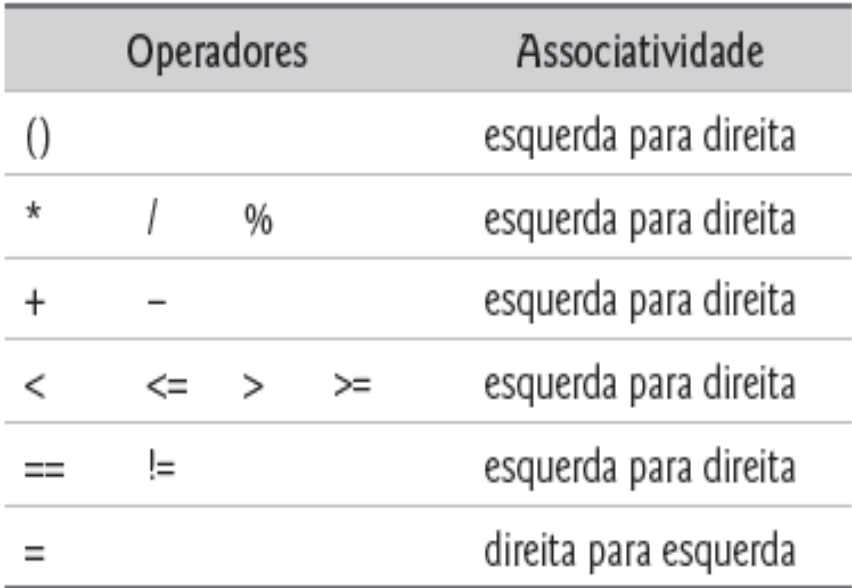

Figura 2.14 Precedência e associatividade dos operadores discutidos até aqui.

# Operadores Lógicos (1)

- C oferece operadores lógicos, que podem ser usados para formar condições mais complexas ao combinar condições simples
- Os operadores lógicos são && (AND lógico), || (OR lógico) e ! (NOT lógico, também chamado de negação lógica)
- Vejamos alguns exemplos de cada um desses operadores
- Suponha que queiramos garantir que duas condições sejam verdadeiras antes de escolher certo caminho de execução

# Operadores Lógicos (2)

- Neste caso, podemos usar o operador &&
- **if ( sexo == 1 && idade >= 65 ) ++idosoFeminino;**
	- Essa estrutura if contém duas condições simples
- $\bullet$  A condição sexo  $== 1$  poderia ser avaliada, por exemplo, para determinar se uma pessoa é do sexo feminino
- A condição idade >= 65 é avaliada para determinar se uma pessoa é idosa
- As duas condições simples são avaliadas primeiro, pois as precedências de == e >= são ambas maiores que a precedência de &&

# Precedência de Todos os **Operadores**

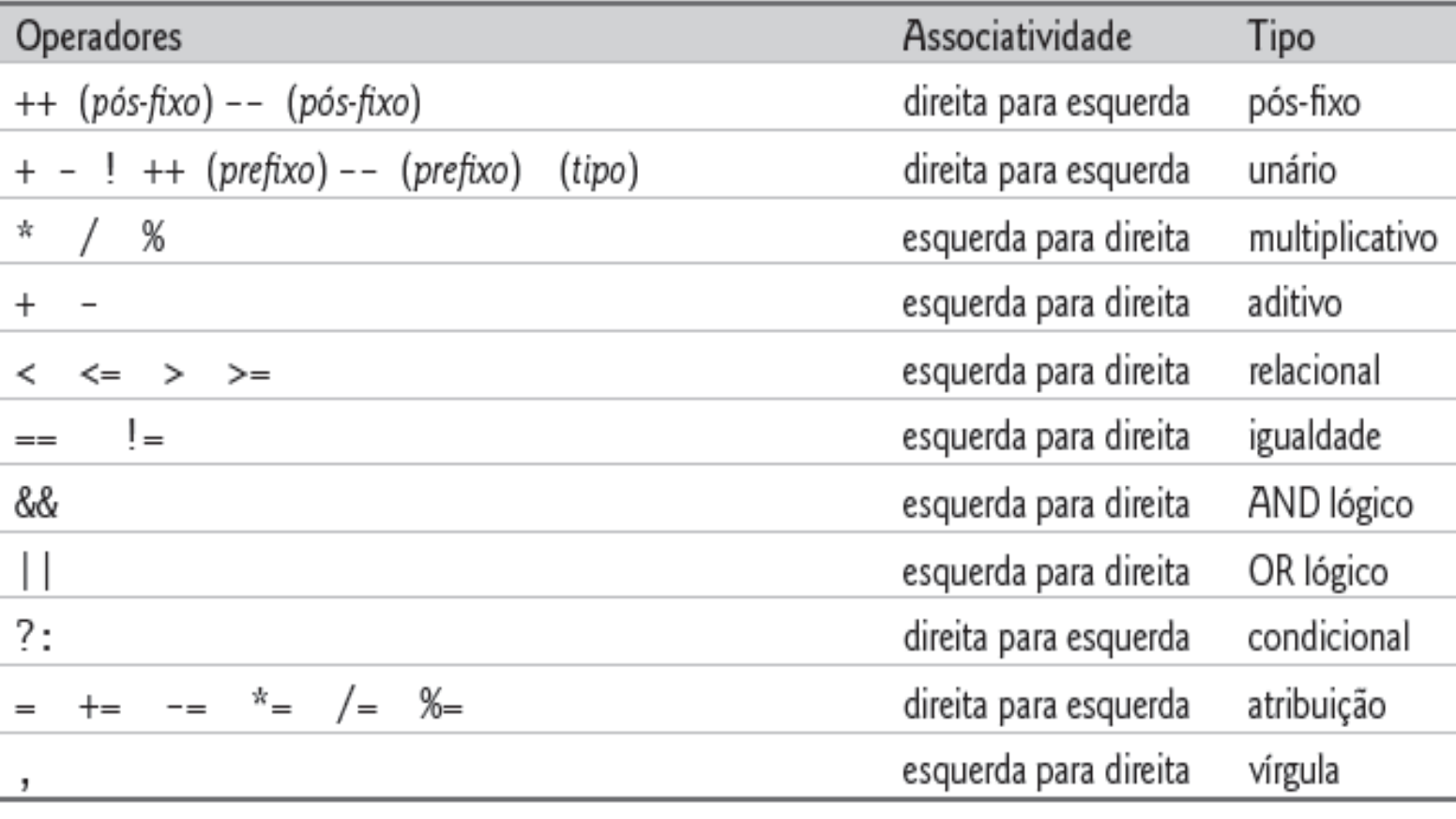

Figura 4.16 ■ Precedência e associatividade dos operadores.

## **E/S formatada**

### Curso de Programação C em Ambientes Linux

 $\mathbb{R}^{2n} \times \mathbb{R} \times \mathbb{R}^{n}$ 

Aula 02 de 5 – 05/08/2014

#### class classCar(

protected: enumCarMake carMake: structTire carTires[4]; classEngine carMotor; classPart carPartsList[100]; public:  $classCar()$ :  $virtual$  ~classCar(); void GetCarLoc(classCarLoc& carLoc); class classTruck : public classCar{ structTire\* pTires; public:  $classTrue$ k();

 $virtual$  ~classTruck();

D.

# E/S Formatada

- As duas principais funções que realizam E/S formatada em C são printf() e scanf()
- A função printf recebe uma string e os valores a serem impressos como parâmetros
	- printf("Primeiro inteiro = %d, segundo inteiro = %d\n", 10, 20);
- O %d indica que será impresso um valor inteiro
- Existe uma letra para cada tipo
	- $\cdot$  %c = caracter
	- $\bullet\ \%f =$  ponto flutuante
	- $\cdot$  %s = string

# Mais exemplos de printf

É possível reservar um tamanho específico para o valor impresso:

```
int a = 100;
```
printf("Valor = %5d\n", a);

- O campo %5d indica que o valor terá 5 caracteres de comprimento no mínimo
- %05d preenche com zeros caso o valor tenha menos que 5 dígitos
- %-5d permite o alinhamento à esquerda
- %5.8d indica o número mínimo e máximo de dígitos
- 29/07/14 • %5.2f indica ponto flutuante de comprimento 5 e 2 casas depois da vírgula

## scanf

Realiza a leitura de valores. Exemplo:

```
int a;
printf("Digite um valor inteiro: ");
scanf("%d", &a);
printf("Valor digitado = %d\n", a);
```
- Note que %d informa que scanf está esperando um inteiro
- %f para ponto flutuante, %c para caracter, %s para string
- Faça um programa que leia dois números inteiros do usuário, some-os e imprima o resultado

## **Estruturas de Controle e Repetição**

### Curso de Programação C em Ambientes Linux

 $\rightarrow$ 

Aula 02 de 5 – 05/08/2014

#### class classCar(

protected: enumCarMake carMake: structTire carTires[4]; classEngine carMotor; classPart carPartsList[100]; public:  $classCar()$ :  $virtual$  ~classCar(); void GetCarLoc(classCarLoc& carLoc); class classTruck : public classCar{ structTire\* pTires; public:  $classTrue$ k();

 $virtual$  ~classTruck();

.,

## Estruturas de controle

- Estruturas de sequência
- Estruturas de seleção (*if*, *if...else* e *switch*)
- Estruturas de repetição (*while*, *do...while* e *for*)

## A estrutura de seleção if...else

• Exemplo:

```
if ( nota >= 60 ) {
  printf( "Aprovado\n" );
} /* fim do if */
else {
  printf( "Reprovado\n" );
} /* fim do else */
```
# Operador ternário ?

- Uma expressão como
	- $if(a > 0)$ 
		- $b = -150$ ;
	- eles
		- $b = 150$ ;
- Pode ser simplificada usando o operador ternário ?

 $b = a > 0$  ? -150 : 150;

- O operador ternário ? tem a seguinte forma:
	- condição ? expressão 1 : expressão 2;
	- printf("%s\n", nota > = 60 ? "Aprovado" : "Reprovado");

## if...else aninhados

```
● if ( nota >= 90 ) 
   printf( "A\n" );
eles if ( nota >= 80 ) 
   printf("B\n");
eles if ( nota >= 70 ) 
   printf("C\n");
else if ( nota >= 60 ) 
   printf( "D\n" );
else 
   printf( "F\n" );
```
29/07/14

# A estrutura de seleção switch (1)

- Ocasionalmente, um algoritmo conterá uma série de decisões em que uma variável, ou expressão, será testada separadamente para cada um dos valores inteiros constantes que ela possa vir a assumir, e diferentes ações serão tomadas
- Isso é chamado de seleção múltipla

29/07/14

- C nos oferece a estrutura de seleção múltipla switch para lidar com essa tomada de decisão
- Consiste em uma série de rótulos *case* com um *default*

## A estrutura de seleção switch (2)

```
/* Fig. 4.7: fig04_07.c
       Contando notas de letra */
 \overline{2}\#include <stdio.h>
 3
 4
    /* funcão main inicia a execução do programa */5
    int main( void )
 6
 \overline{7}int nota: /* uma nota */8
       int aCont = 0; /* número de As */
 9
       int bCont = 0; /* número de Bs */
10
       int cCont = 0; /* número de Cs */
11
       int dCont = 0; /* número de Ds */
12int fCont = 0; /* número de Fs */
13
14
15
       printf( "Digite as notas em letra.\ln" ):
       printf( "Digite o caractere EOF para encerrar a entrada.\n" );
16
17
18
       /* loop até que o usuário digite sequência de fim de arquivo */
19
       while ( ( nota = getchar() ) != EOF ) {
20
21
          /* determina qual nota foi digitada */
22
          switch (nota ) { /* switch aninhado no while */23
```
# A estrutura de seleção switch (3)

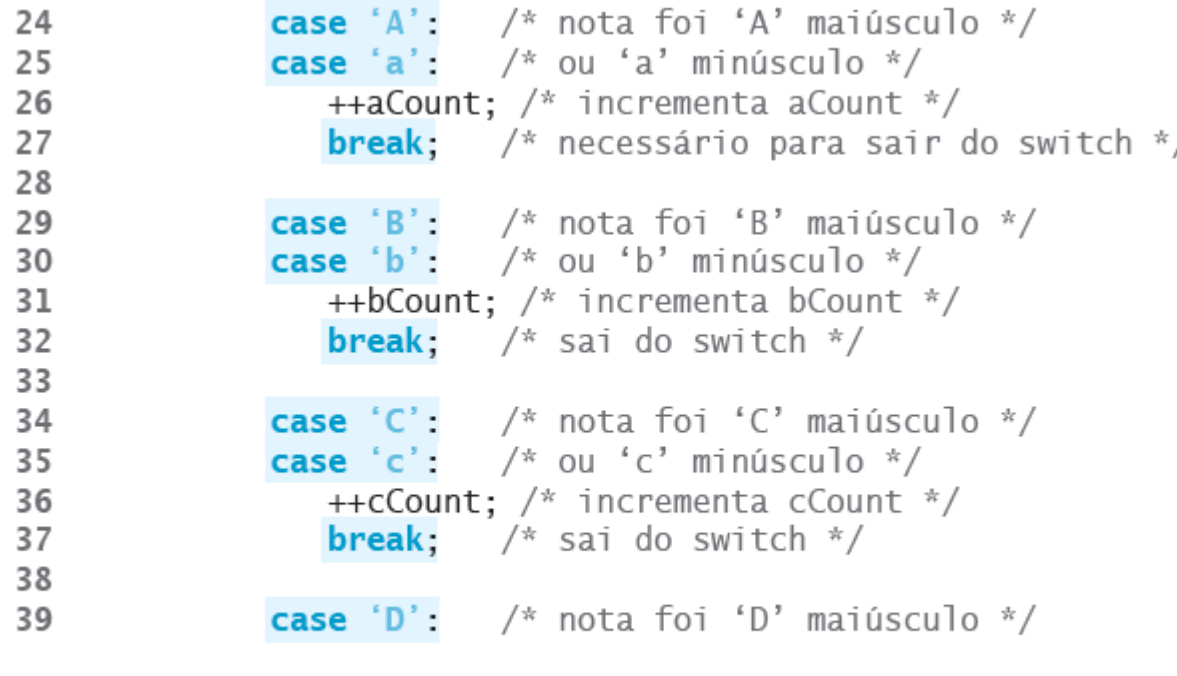

Figura 4.7 Exemplo de switch (Parte I de 2.)

## A estrutura de repetição while

- Uma estrutura de repetição permite que você especifique que uma ação deverá ser repetida enquanto alguma condição permanecer verdadeira
- Como exemplo de um *while* real, considere um segmento de programa projetado para encontrar a primeira potência de 3 maior que 100

```
produto = 3;
```

```
while(produto <= 100){
 produto = 3 * produto ;
         } /* fim do while */
```
## Condição controlada por contador (1)

• Considere o seguinte problema

Uma turma de dez alunos realiza um teste. As notas *( i nt ei r os , no i nt er val o de 0 a 100) dadas aos al unos es t ão à s ua di s pos i ção. Det er mi ne a médi a das not as da t ur ma.*

### • *Resolução:*

- Define total como zero
- Define contador de notas como um
- 3
- Enquanto contador de notas é menor ou igual a dez
- Lê a próxima nota 5
- Soma a nota ao total 6
- Soma um ao contador de notas 7
- 8
- Define a média da turma como o total dividido por dez 9
- Imprime a média da turma 10

Figura 3.5 Algoritmo de pseudocódigo que usa a repetição controlada por contador para resolver o problema da média da turma.

## Condição controlada por contador (2)

/\* Figura 3.6: fig03 06.c Programa de média da turma com repetição controlada por contador \*/  $\overline{2}$  $#inc1ude <sub>extdio.h></sub>$  $\overline{\mathbf{3}}$ /\* função main inicia execução do programa \*/ 5 int main( void )  $\mathcal{L}$  $\overline{7}$ int contador: /\* número da nota a digitar em seguida \*/  $\mathbf{R}$ /\* valor da nota \*/ int nota: 9  $int total$ ; /\* soma das notas inseridas pelo usuário \*/  $10$ 11 int média; /\* média das notas \*/  $12$ /\* fase de inicialização \*/ 13 total =  $0$ ; /\* inicializa total \*/ 14 contador = 1; /\* inicializa contador do loop \*/ 15 16 /\* fase de processamento \*/  $17$ while (contador  $\leq 10$ ) { /\* loop 10 yezes \*/ 18 printf( "Digite a nota: "); /\* prompt para inserção \*/ 19 scanf("%d", & nota);  $\frac{1}{2}$   $\frac{1}{2}$  a nota do usuário \*/ 20 total = total + nota;  $\frac{1}{2}$   $\frac{1}{2}$  soma nota ao total  $\frac{x}{i}$ 21 contador = contador + 1;  $\frac{1}{x}$  incrementa contador \*/ 22 } /\* fim do while  $*/$ 23 24 25 /\* fase de término \*/  $média = total / 10$ ; /\* divisão de inteiros \*/ 26 27 printf( "Média da turma é %d\n", média ); /\* exibe resultado \*/ 28 **return 0:** /\* indica que programa foi concluído com sucesso \*/ 29 } /\* fim da função main \*/ 30

# A estrutura de repetição for (1)

• O formato geral do for é:

**for (expressão***1; expressão2; expressão3) { i nst r uções*

• Na maior parte dos casos, a estrutura for pode ser representada com uma estrutura while equivalente, da seguinte forma:

```
expr es s ão1;
```

```
while (expr es s ão2) {
    i ns t r uções
   expr es s ão3;
```
}

 *}*

# A estrutura de repetição for (2)

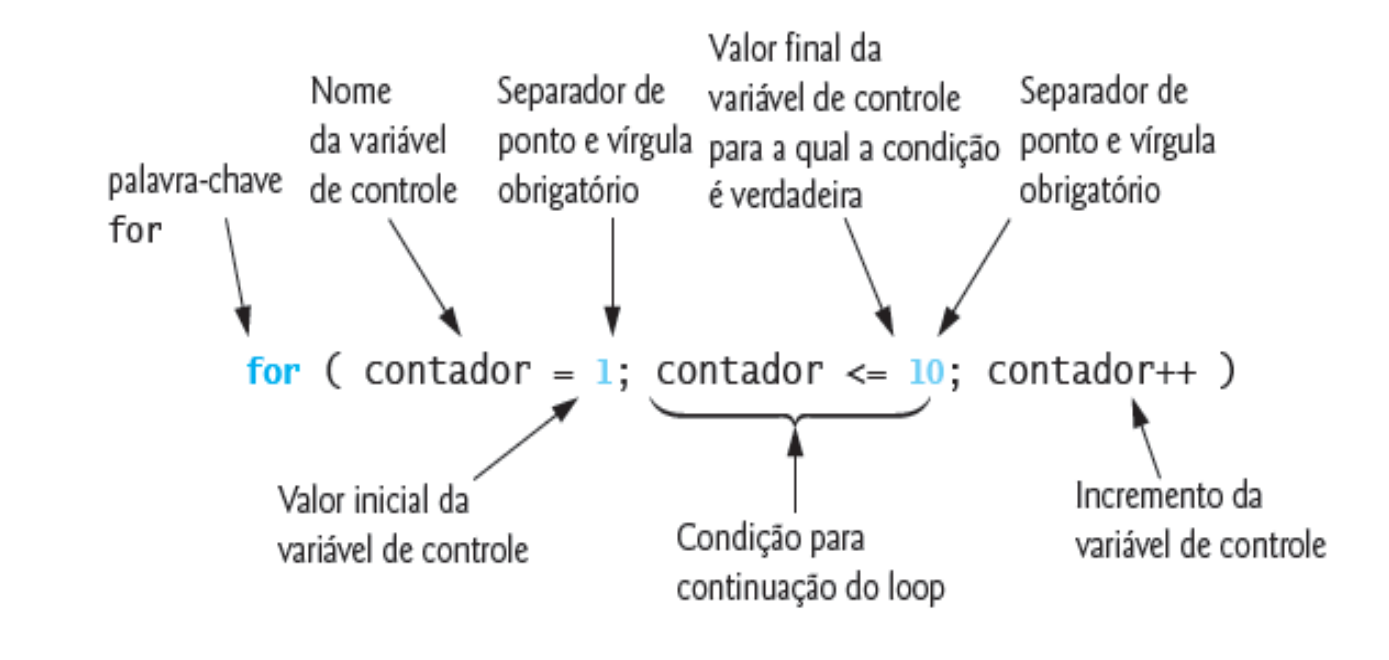

Figura 4.3 Componentes do cabeçalho da estrutura for.

29/07/14

# A estrutura de repetição for (3)

```
/* Fig. 4.2: fig04_02.c
 ı
       Repeticão controlada por contador com a estrutura for */
 \overline{2}\#include <stdio.h>
 3
    /* função main inicia a execução do programa */
 5
    int main(void)
 6
 \overline{7}₹
        int contador: /* declara o contador */8
 9
10
        \frac{1}{2} inicialização, condição de repetição e incremento
11
          são todos incluídos no cabeçalho da estrutura for. */
12for (contador = 1; contador <= 10; contador++ ) {
13printf("%d\n", contador);
14
        \} /* fim do for */
15
16
        return 0; /* indica que o programa terminou com sucesso */17
    } /* fim da função main */
```
Figura 4.2 ■ Repetição controlada por contador com a estrutura for.

## Exemplos da estrutura for

Alterne a variável de controle de 1 a 100 em incrementos de 1.

```
for ( i = 1; i <= 100; i++ )
```
Alterne a variável de controle de 100 a 1 em incrementos de -1 (decrementos de 1).

**for ( i = 100; i >= 1; i-- )**

Alterne a variável de controle de 7 a 77 em intervalos de 7.

**for ( i = 7; i <= 77; i += 7 )**

Alterne a variável de controle de 20 a 2 em intervalos de -2.

**for ( i = 20; i >= 2; i -= 2 )**

Alterne a variável de controle na seguinte sequência de valores: 2, 5, 8, 11, 14, 17.

#### **for ( j = 2; j <= 17; j += 3 )**

Alterne a variável de controle na seguinte sequência de valores: 44, 33, 22, 11, 0. **for ( j = 44; j >= 0; j -= 11 )**

# A estrutura de repetição do..while (1)

- Similar à estrutura while
- Na instrução while a condição da continuação de loop é testada no início do loop, antes que seu corpo seja executado
- A estrutura do…while testa a condição da continuação do loop depois que o corpo do loop é executado
- Portanto, o corpo do loop será executado pelo menos uma vez

# A estrutura de repetição do..while (2)

**Estrutura** do {

> instruções; } while(condição);

```
/* Fig. 4.9: fig04_09.c
       Usando a estrutura de repetição do/while */
    #include <stdio.h>
    /* funcão main inicia a execução do programa */
    int main(void)
        int contador = 1: \frac{1}{2} inicializa contador \frac{x}{2}8
 9
10\mathbf{do} {
           printf( "%d ", contador); \frac{1}{2} exibe contador \frac{1}{2}1112} while ( +-contador <= 10 ); /* fim de do...while */
13
        return 0; /* indica que o programa foi concluído com sucesso */14
15
    \} /* fim da funcão main */
```
1 2 3 4 5 6 7 8 9 10

Figura 4.9 ■ Exemplo de estrutura do...while.

# O comando break

- O comando break, quando executado em uma estrutura while, for, do…while ou switch causa uma saída imediata dessa estrutura
- A execução do programa continua com a próxima instrução
- Os usos comuns do comando break são para escapar mais cedo de um loop ou para 'pular' o restante de uma estrutura switch

## Exemplo do comando break

```
\frac{x}{10} Fig. 4.11: fig04_11.c
        Usando o comando break em uma estrutura for */
     \#include <stdio.h>
 3
 \varDelta/* função main inicia a execução do programa */int main(void)
 6
 \overline{7}\{int x; \frac{x}{x} contador \frac{x}{x}8
 9
        \frac{x}{x} loop por 10 vezes \frac{x}{x}10
        for (x = 1; x \le 10; x++)1112/* se x é 5, encerra o loop */
13
14if (x == 5) {
               break; \frac{x}{x} sai do loop somente se x é 5 \frac{x}{x}15
            \frac{1}{2} /* fim do if */
16
17printf( "%d ", x ); /* exibe valor de x */
18
        \} /* fim de for */
19
20
        printf( "\nSaiu do loop em x == %d\n", x);
21
        return 0; \frac{1}{x} indica que o programa foi concluído com sucesso \frac{x}{x}22
    } /* fim da função main */
23
```
1 2 3 4

Saiu do loop em  $x == 5$ 

Figura 4.11 ■ Usando o comando break em uma estrutura for.

## O comando continue

- O comando continue, quando executado em uma estrutura while, for ou do…while, 'pula' as instruções restantes no corpo dessa estrutura de controle e realiza a próxima iteração do loop
- Nas estruturas while e do...while, o teste de continuação do loop é avaliado imediatamente após o comando continue ser executado
- Na estrutura for a expressão de incremento é executada e, depois, o teste de continuação do loop é avaliado

## Exemplo do comando continue

```
/* Fig. 4.12: fig04_12.c
 \overline{7}Usando o comando continue em uma estrutura for */Q\#include <stdio.h>
10/* funcão main inicia a execução do programa */11int main(void)
1213\mathcal{L}int x: /* contador */1415
       \frac{x}{x} loop por 10 vezes \frac{x}{x}16
       for (x = 1; x \le 10; x++)1718
          /* se x é 5. continua com a próxima iteração do loop */
19if (x == 5) {
20
              continue: /* salta código restante no corpo do loop */2122
           \} /* fim do if */
23
           printf("%d", x); /* exibe valor de x */
24
       \} /* fim do for */
25
26
       printf( "\nUsou continue para pular a exibicão do valor 5\n"):
27
       return 0: \frac{1}{2} indica que o programa foi concluído com sucesso \frac{1}{2}28
    } /* fim da funcão main */
29
```

```
1 2 3 4 6 7 8 9 10
```
Usou continue para pular a exibição do valor 5

Figura 4.12 ■ Usando o comando continue em uma estrutura for.

j.

### Finalizando

# Revisão

- Estruturas de seleção: if, if/else e switch
- Estruturas de repetição: while, do..while e for
- Os comandos break e continue
- Operações aritméticas
- Operadores de atribuição e incremento
- Operadores de igualdade e atribuição

# Sugestões Finais

- Resolvam a lista de exercícios relacionada com os temas da aula
	- Só se aprende a programar, programando
- Dúvidas sobre os exercícios podem ser enviadas por e-mail
- Leiam o material de apoio
	- Curso de C da UFMG: http://mico.ead.cpdee.ufmg.br/cursos/C/

# Referências Bibliográficas

- Paul Deitel e Harvey Deitel, C: como programar, 6a edição, Ed. Prentice Hall Brasil, 2011.
- Curso de C da UFMG: http://mico.ead.cpdee.ufmg.br/cursos/C/

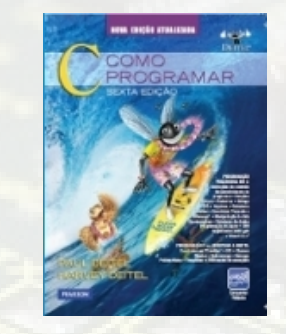